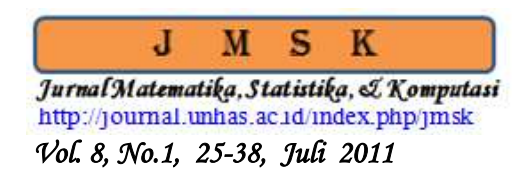

# **Metode Procrustes Dalam untuk Pendugaan Heritabilitas dari Karakter Agronomik Beberapa Galur Kacang Hijau**

# **Raupong**

#### **Abstrak**

Analisis model *Additive Main Effects and Multiplicative Interaction* (*AMMI)* menggabungkan analisis variansi aditif bagi pengaruh utama perlakuan dengan analisis komponen utama ganda dengan pemodelan bilinier bagi pengaruh interaksi. Pada analisis *AMMI* akan dilihat pengaruh aditif faktor pertama dan faktor kedua masing-masing menggunakan analisis variansi dan kemudian dibuat bentuk multiplikatif interaksi faktor pertama dan faktor kedua dengan menggunakan interaksi faktor pertama dengan faktor kedua menjadi komponen utama interaksi (KUI). Kelayakan model *AMMI* dapat diuji dengan menggunakan metode Procrustes dengan mengukur kesesuaian dua konfigurasi untuk menggambarkan kesesuaian matriks data asal dengan matriks dari nilai faktor score.

**Kata Kunci**: *Rancangan factorial, model AMMI, pemodelan bilinier, metode Procrustes.*

# **1. Pendahuluan**

 $\overline{a}$ 

Percobaan multilokasi merupakan percobaan yang sering digunakan dalam penelitian pemuliaan tanaman untuk mengkaji interaksi genotipe *x* lingkungan (*genotype x environmental interaction = GEI*). *GEI* dapat dinyatakan sebagai perubahan keragaman dari dua atau beberapa genotipe pada dua atau beberapa lingkungan. Kajian ini penting dalam pemuliaan tanaman karena hasilnya dapat digunakan untuk menduga dan menyeleksi genotipe-genotipe yang berpenampilan stabil (*stability of genotypes*) pada berbagai lingkungan berbeda atau beradaptasi pada suatu lingkungan spesifik (*adaptation of genotypes to specific environmental*).

Percobaan lokasi ganda (*multilocation*) memegang peranan penting dalam pemuliaan tanaman (*plant breeding*) dan penelitian-penelitian lainnya dalam bidang agronomi. Faktorfaktor yang sering dilibatkan dalam percobaan lokasi ganda secara garis besarnya dapat dibedakan menjadi dua yaitu genotif dan lokasi. Adapun analisis statistika yang sering digunakan pada percobaan uji daya hasill adalah analisis variansi (ANAVA), dan analisis komponen utama (AKU), namun penilaian terhadap kedua analisis ini dianggap kurang memadai dalam menganalisis keefektifan struktur data yang kompleks. Dengan demikian, untuk memperoleh gambaran secara lebih luas dari struktur data faktorial diperlukan pendekatan lain. Pendekatan ini dikenal dengan nama *AMMI* (*Additive Main effects and Multiplicative Interaction*), yang merupakan gabungan dari pengaruh aditif pada analisis variansi dan pengaruh multiplikasi pada analisis komponen utama.

Adapun tujuan penulisan ini adalah memodelkan pengaruh interaksi antara varietas kenari dan varietas walet dengan menggunakan model *AMMI* dan mengetahui sejauh mana

*Jurusan Matematika, Fakultas Matematika dan Ilmu Pengetahuan Alam, Universitas Hasanuddin, Jl. Perintis Kemerdekaan Km.10.*

kelayakan model *AMMI* untuk mengetahui pengaruh interaksi *GEI* dengan menggunakan analisis *Procrustes*.

# **2. Tinjauan Pustaka**

## **2.1. Faktorial dalam Rancangan Acak Kelompok Lengkap**

Pada dasarnya percobaan faktorial dengan dasar rancangan acak kelompok lengkap (RAKL) tidak lain adalah percobaan menggunakan RAKL sebagai rancangan lingkungannya, sedangkan faktor yang dicobakan lebih dari satu. Adapun yang membedakan rancangan faktorial RAKL dengan rancangan faktorial RAL adalah pada analisis variansi, dimana dihitung jumlah kuadrat (JK) kelompok dan perbedaan lain pada cara pengacakan satuan percobaan di lapangan.

Rancangan acak kelompok lengkap pola faktorial AxB yaitu terdiri dari dua peubah bebas atau faktor (A dan B), dan kedua faktor tersebut diduga saling berinteraksi dan kedua faktor tersebut termasuk dalam klasifikasi silang. Terdapat satu peubah pengganggu yang disebut kelompok dan tidak berinteraksi dengan peubah lainnya.

Model linear aditif percobaan faktorial dua faktor dengan RAKL adalah

$$
Y_{ijk} = \mu + \alpha_i + \beta_j + (\alpha \beta)_{ij} + T_k + \varepsilon_{ijk};
$$
  

$$
i = 1, 2, ..., a; j = 1, 2, ..., b; k = 1, 2, ..., r
$$
 (1)

dimana Y<sub>ijk</sub> adalah nilai pengamatan pada petak percobaan ke-k yang memperoleh kombinasi perlakuan taraf ke-*i* dari faktor A dan taraf ke-*i* dari faktor B,  $\mu$  adalah rataan umum,  $T_k$  adalah pengaruh kelompok ke-k,  $\alpha_i$  adalah pengaruh taraf ke-i faktor A,  $\beta_i$  adalah pengaruh taraf ke-j faktor B,  $(\alpha\beta)_{ii}$  adalah pengaruh interaksi taraf ke-i faktor A dan taraf ke-j faktor B, dan  $\varepsilon_{ijk}$  adalah galat percobaan dari satuan percobaan ke-k pada kombinasi taraf ke-i faktor A dan taraf ke*-j* faktor B.

Hipotesis yang diuji untuk model tetap percobaan faktorial adalah pengaruh interaksi, pengaruh utama faktor A dan pengaruh utama faktor B.

# **2.2. Analisis Variansi untuk** *AMMI*

Analisis variansi diperkenalkan oleh Sir Ronald A. Fisher dan pada dasarnya merupakan proses aritmetika untuk membagi jumlah kuadrat total data menjadi komponen-komponen yang berhubungan dengan sumber keragaman yang diketahui. Pada AMMI analisis variansi digunakan untuk menguji secara sistematik nyata atau tidaknya pengaruh genotype dan pengaruh lingkungan serta pengaruh interaksinya.

| <b>Sumber</b>                                             | Db                                                          | JK                                           | KТ                                                                |
|-----------------------------------------------------------|-------------------------------------------------------------|----------------------------------------------|-------------------------------------------------------------------|
| Blok<br>Genotipe<br>Lingkungan<br>Gen*Lingkungan<br>Galat | $b(r-1)$<br>$a-1$<br>$h-1$<br>$(b-1)(a-1)$<br>$b(a-1)(r-1)$ | JKB<br>JKG<br>JKL<br>$JK(L*G)$<br><b>JKG</b> | <b>KTB</b><br><b>KTG</b><br><b>KTL</b><br>$KT(L*G)$<br><b>KTG</b> |
| Total                                                     | bar-1                                                       |                                              |                                                                   |

Tabel 1. Nilai Kuadrat Tengah Sumber Keragaman pada Analisis Ragam Gabungan.

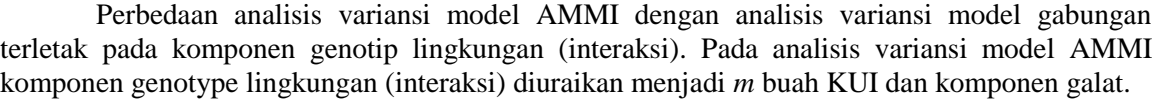

| <b>Sumber</b>  | Db            | JK            | KТ            |
|----------------|---------------|---------------|---------------|
| <b>Blok</b>    | $b(r-1)$      | JKB           | <b>KTB</b>    |
| Genotipe       | $a-1$         | JKG           | <b>KTG</b>    |
| Lingkungan     | $h-1$         | JKL           | <b>KTL</b>    |
| Gen*Lingkungan | $(b-1)(a-1)$  | $JK(L*G)$     | $KT(L*G)$     |
| KUI1           | $a+b-1-2(1)$  | <b>JKKUI1</b> | KTKUI1        |
| KUI2           | $a+b-1-2(2)$  | <b>JKKUI2</b> | KTKUI2        |
| KUIm           | $a+b-1-2(m)$  | <b>JKKUIm</b> | <b>KTKUIm</b> |
| Galat          | $b(a-1)(r-1)$ | JKG           | <b>KTG</b>    |
| Total          | bar-1         |               |               |

Tabel 2. Nilai Kuadrat Tengah Sumber Keragaman pada Analisis Ragam AMMI.

## **2.3. Model** *AMMI*

Analisisi *AMMI* adalah suatu teknik analisis data percobaan dua faktor perlakuan dengan pengaruh utama perlakuan bersifat aditif sedangkan pengaruh interaksi dimodelkan dengan model bilinier. Model *AMMI* dapat digunakan untuk menganalisis percobaan lokasi ganda. Pada dasarnya analisis *AMMI* menggabungkan analisis variansi aditif bagi pengaruh utama perlakuan dengan analisis komponen utama ganda dengan pemodelan bilinier bagi pengaruh interaksi.

Langkah awal untuk memulai analisis AMMI adalah melihat pengaruh aditif faktor pertama dan kedua, masing-masing menggunakan analisis variansi dan kemudian dibuat bentuk multiplikatif interaksi faktor pertama dan kedua dengan menggunakan analisis komponen utama. Bentuk multiplikatif didapat dengan menggunakan interaksi faktor pertama dengan faktor kedua menjadi komponen utama interaksi (KUI).

#### **2.3.1. Model AMMI**

Pemodelan bilinear bagi pengaruh interaksi baris dengan kolom  $(\gamma_{ae})$  pada analisis ini adalah sebagai berikut:

 Langkah pertama diawali dengan menyusun pengaruh interaksi dalam bentuk matriks berorde *a* x *b*

$$
\gamma = \begin{bmatrix} \gamma_{11} & \cdots & \gamma_{1b} \\ \cdots & \cdots & \cdots \\ \gamma_{a1} & \cdots & \gamma_{ab} \end{bmatrix} . \tag{2}
$$

Langkah selanjutnya dilakukan penguraian bilinear terhadap matriks pengaruh interaksi

$$
\gamma_{ge} = \sum_{j=1}^{n} \sqrt{\lambda_j} \varphi_{gj} \rho_{ej} + \delta_{ge}
$$
  
=  $\sqrt{\lambda_1} \varphi_{g1} \rho_{e1} + \sqrt{\lambda_2} \varphi_{g2} \rho_{e2} + \dots + \sqrt{\lambda_n} \varphi_{gn} \rho_{en} + \delta_{ge}$  (3)

sehingga secara umum model *AMMI* secara lengkap dapat dituliskan sebagai berikut:

$$
Y_{gen} = \mu + \alpha_g + \beta_e + \sum_{\lambda} \sqrt{\lambda_n} \varphi_{gn} \rho_{en} + \delta_{ge} + \varepsilon_{gen}
$$
  
=  $\mu + \alpha_g + \beta_e + \sqrt{\lambda_1} \varphi_{g1} \rho_{e1} + \sqrt{\lambda_2} \varphi_{g2} \rho_{e2} + \dots + \sqrt{\lambda_n} \varphi_{gn} \rho_{en} + \delta_{ge} + \varepsilon_{ger}$ 

dimana  $g = 1,2,...,a$ ;  $e = 1,2,...,b$ ;  $n = 1,2,...,m$ ; dengan  $\sqrt{\lambda_n}$  = nilai singular untuk komponen bilinear ke-*n* ( $\lambda_n$  adalah akar ciri **Z'Z**) dengan  $\lambda_1 \geq \lambda_2 \geq \cdots \geq \lambda_n$ ,  $\Psi_{gn}$  pengaruh ganda kolom ke*-g* melalui komponen bilinear ke-*n*, pengaruh ganda baris ke-*x* melalui komponen bilinear ke-*n*, dengan kendala:

1. 
$$
\sum_{g} \Psi_{gn}^{2} = \sum_{e} \rho_{en}^{2} = 1
$$
, untuk  $n = 1, ..., m$ ; dan  
2.  $\sum_{g} \Psi_{gn} \Psi_{gn'} = 0; n \neq n'$ .

Dalam berbagai penelitian agronomi metode ini mampu menjelaskan lebih efektif pengaruh dan pola struktur interaksi antara genotip dengan lingkungan.

#### **2.3.2. Nilai Komponen** *AMMI*

Secara umum nilai komponen ke-*n* untuk faktor pertama ke-*g* adalah  $I_n^k \psi_{an}$  sedangkan nilai komponen untuk faktor kedua ke-*e* adalah  $I_n^{1-k} \rho_{an}$ . Dengan mendefenisikan  $L^k$ ( sebagai matriks diagonal yang elemen-elemen diagonalnya adalah elemen-elemen matriks **L** dipangkatkan *k* demikian juga dengan matriks **L** 1-k , dan **G=UL**<sup>k</sup> serta **H=AL**1-k maka penguraian nilai singular tersebut dapat ditulis **Z=GH .** Dengan demikian, skor komponen untuk galur adalah kolom-kolom matriks G dengan skor komponen untuk lingkungan adalah kolom-kolom matriks H. nilai *k* yang digunakan pada analisis AMMI adalah ½.

#### **2.3.3. Penentuan Banyaknya Komponen** *AMMI*

Jika beberapa kolom pertama matriks **G** dan **H** telah dapat menghasilkann penduga **Z** dengan baik maka banyak kolom matriks **G** dan **H** dapat dikurangi. Dalam [2] dikemukakan dua metode penentuan banyaknya sumbu komponen utama yang sudah cukup untuk penduga, yaitu *Postictive Success* (Metode keberhasilan total) dan *Predictive Success* (Metode keberhasilan ramalan)*.* 

*Postictive Success* berhubungan dengan kemampuan suatu model yang tereduksi untuk menduga data yang digunakan untuk membangun model tersebut. Salah satu penentuan banyaknya komponen berdasarkan *Postictive Success* adalah berdasarkan banyaknya sumbu yang nyata pada uji analisis ragam *F*. *Predictive Success* berhubungan dengan kemampuan suatu model dugaan untuk memprediksi data lain yang sejenis tetapi tidak digunakan dalam membangun model tersebut (data validasi). Penentuan banyaknya komponen sumbu utama berdasarkan *Predictive Success* ini dilakukan dengan validasi silang, yaitu membagi data menjadi dua kelompok, satu kelompok untuk membangun model dan kelompok yang lain digunakan untuk validasi (menentukan jumlah kuadrat sisaan). Hal ini dilakukan berulang-ulang, pada setiap ulangan dibangun model dengan berbagai sumbu komponen utama.

Kesesuaian suatu model, termasuk di antaranya banyaknya komponen utama yang terbaik untuk menyusun model *AMMI* dilihat dari nilai RMSE (*Root mean Square Error*) yang mencerminkan rata-rata simpangan yang tidak dapat diterangkan oleh model. RMSE yang merupakan akar kuadrat dari proporsi JK galat terhadap banyaknya pengamatan dengan rumus sebagai berikut:

$$
RMSE = \sqrt{\frac{JK \, galat}{bangaknya \, Pengamatan}}.
$$

Model dikatakan sesuai jika nilai RMSE < 5 %.

## **2.4. Metode Procrustes**

Analisis procrustes (*Procrustes Analysis*) adalah salah satu teknik analisis statistik dimana kita akan membuat perbandingan numerik antara dua konfigurasi dengan melakukan transformasi dari salah satu konfigurasi terhadap konfigurasi yang lainnya sehingga menghasilkan suatu ukuran yang sesuai [5].

Menurut [3], metode procrustes biasa (*ordinary procrustes method*) bertujuan untuk membandingkan dua konfigurasi yang mewakili *n* unit pengamatan yang sama yaitu untuk melihat kesamaan bentuk dan ukuran dua konfigurasi, salah satu konfigurasi dibuat tetap, sementara konfigurasi lainnya ditransformasikan sehingga cocok dengan konfigurasi yang pertama.

Dalam analisis procrustes dikenal tiga transformasi geometris yaitu: translasi, rotasi dan dilasi. Ketiga transformasi ini merupakan tahap-tahap penyesuaian terhadap konfigurasikonfigurasi yang akan dibandingkan sehingga dicapai norma kuadrat perbedaan yang minimum. Misalkan *X* dan *Y* adalah matriks berukuran n x p, maka untuk membandingkan kedekatan antara dua konfigurasi, metode ini mendasarkan perhitungannya pada jumlah kuadrat jarak antar titik yang bersesuaian yaitu:

$$
M^{2} = \sum_{i} \sum_{j} (x_{ij} - y_{ij})^{2} = \text{Trace } [X - Y)(X - Y)^{t}].
$$

Jadi sebelum menghitung  $M^2$ , maka terlebih dahulu dilakukan penyesuaian dengan translasi, rotasi maupun dilasi terhadap suatu konfigurasi untuk memperoleh posisi yang paling sesuai, sehingga kedua matriks menjadi semakin dekat.

#### **2.5. Rotasi dengan Metode Varimax**

Kriteria varimax digunakan untuk menentukan besarnya sudut rotasi orthogonal. Kriteria varimax juga sering disebut kriteria varimax normal. Prosedur varimax adalah memilih matriks transformasi ortogonal *T* yang memaksimumkan *V*, dimana *V* didefinisikan sebagai:

$$
V = \frac{1}{p} \sum_{j=1}^{m} \left\{ \sum_{i=1}^{p} \tilde{l}_{ij}^{4} - \frac{\left(\sum_{i=1}^{p} \tilde{l}_{ij}^{2}\right)^{2}}{p} \right\},
$$

diimana  $\tilde{l}_{\rm i}$  $l_i$  $\frac{d_{\text{h}}}{d_{\text{h}}$ . Keiser menunjukkan rotasi faktor meliputi sudut  $\theta$  dan sudutnya harus memenuhi

$$
\tan 4\theta = \frac{2\left[2p\sum_{i=1}^{p}(\tilde{i}_{ir}^{2}-\tilde{i}_{is}^{2})\tilde{l}_{ir}\tilde{l}_{is}-\sum_{i=1}^{p}(\tilde{i}_{ir}^{2}-\tilde{i}_{is}^{2})\left(2\sum_{i=1}^{p}\tilde{l}_{ir}\tilde{l}_{is}\right)\right]}{p\sum_{i=1}^{p}\left[\left(\tilde{i}_{ir}^{2}-\tilde{i}_{is}^{2}\right)^{2}-\left(2\tilde{l}_{ir}\tilde{l}_{is}\right)^{2}\right]-\left\{\left[\sum_{i=1}^{p}(\tilde{i}_{ir}^{2}-\tilde{i}_{is}^{2})\right]^{2}-2\left(\sum_{i=1}^{p}\tilde{l}_{ir}\tilde{l}_{is}\right)^{2}\right\}}=C
$$
  

$$
\theta = \frac{1}{4}\arct{g C}
$$

Formula di atas hanya berlaku untuk 2 faktor. Faktor yang lebih besar dari 2 menggunakan matriks transformasi *T* yang bisa diperoleh dengan menggunakan software, salah satunya software SPSS.

#### **2.6. Ukuran Kesesuaian Dua Konfigurasi**

Ukuran kesesuaian dua konfigurasi menggambarkan kedekatan (kesesuaian) antara dua matriks. Semakin tinggi nilainya, maka kedua konfigurasi tersebut akan semakin dekat (sama). Ukuran kesesuaian dapat dirumuskan sebagai berikut

$$
R^2 = 1 - \frac{M_{min}^2}{trace(X'X)}.
$$

Nilai *R* 2 berkisar antara 0-100%, semakin dekat ke 100% semakin dekat dua konfigurasi tersebut.

# **3. Metodologi Penelitian**

## **3.1. Jenis dan Sumber Data**

Data yang digunakan sebagai kasus untuk aplikasi model AMMI ini adalah data sekunder yang diperoleh dari laporan penelitian yang berjudul *"Pendugaan Heritabilitas dari Karakter Agronomik Beberapa Galur Kacang Hijau* (*Vigna radiate L.*)**",** oleh [9], meliputi dua jenis varietas dan sepuluh jenis galur kedelai yaitu: Var. Kenari, Var. Walet, dan MLG 1001, MLG 1003, MLG 1005, MLG 1010, MLG 1014, MLG 1021, MLG 166, MLG 526, VC. 2750, dan Psj-I-90-Kp-7, serta diteliti enam jenis sifat hereditasnya. Keenam jenis sifat hereditas tersebut adalah jumlah polong per tanaman (I), jumlah biji per polong (II), kadar air biji pada saat panen (III), Intensitas serangan Hama Penggerek (IV), Hasil biji per tanaman (V), dan bobot 100 biji (VI). Untuk aplikasi model AMMI data dua jenis varietas dan sepuluh jenis galur kedelai selanjutnya ditetapkan sebagai faktor pertama dan untuk faktor keduanya menggunakan sifat hereditas kedelai.

Rancangan yang digunakan adalah metode Rancangan Acak Kelompok Lengkap, dengan tiga kali ulangan. Adapun peubah respon yang diamati adalah daya hasil kedelai. Tahapan pengolahan data dilakukan dengan menggunakan program SAS dan SPSS.

# **3.2. Metode dan Analisis**

Adapun teknis menganalisis data yang akan digunakan adalah:

- a. Mentabulasikan data ke dalam bentuk tabulasi Rancangan Acak Kelompok Lengkap pola Faktorial.
- b. Menghitung nilai Analisis Ragam untuk melihat pengaruh kedua komponen utama serta pengaruh interaksinya. Nilai analisis ragam juga digunakan untuk melihat komponen yang menjadi sumber keragaman data paling besar.
- c. Pemodelan bilinear AMMI terhadap pengaruh interaksi sebagai berikut:
	- 1) Langkah pertama menyusun pengaruh interaksi dalam bentuk matriks berorde (6x12), seperti pada Persamaan (2).
	- 2) Penguraian bilinear terhadap matriks pengaruh interaksi seperti pada Persamaan (3). Adapun langkah-langkah perhitungannya adalah sebagai berikut:
	- a) Menghitung nilai  $\gamma' \gamma$  dan  $\gamma \gamma'$ .
	- b) Menghitung nilai eigen dan vector eigen dari matriks  $\gamma \gamma$  dan  $\gamma \gamma'$  dengan menggunakan persamaan karakteristik.
	- c) Menyusun nilai eigen matriks ke dalam bentuk matriks diagonal Q.
	- d) Menghitung nilai singular matriks dengan formula  $\sqrt{Q}$ , selanjutnya akan digunakan untuk mempertimbangkan banyaknya komponen untuk model *AMMI*.

- 3) Kemudian berdasarkan nilai komponen model *AMMI* akan dilihat besarnya kontribusi keragaman yang mampu diterangkan oleh masing-masing komponen penyusun model. Berdasarkan kontribusi keragaman tersebut akan diperoleh model *AMMI1*, *AMMI2* dan seterusnya dengan mereduksi jumlah komponen penyusun model hingga diperoleh persamaan model *AMMI* terbaik yang dapat digunakan.
- 4) Model pada poin (3) didekati dengan menggunakan analisis procrustes untuk menguji kelayakan model dalam memprediksi interaksi antara genotip dan lingkungannya. Dengan menggunakan jenis transformasi rotasi varimax dengan algoritma sebagai berikut:
	- Membentuk matriks korelasi R.
	- Penentuan jumlah faktor-faktor utama.
	- Mengestimasi faktor loading.
	- Melakukan Rotasi dengan metode varimax, untuk faktor yang lebih besar 2 maka matriks trasnformasi T yang digunakan adalah matriks yang diperoleh dengan menggunakan software SPSS.
	- Merotasi faktor loading dengan formula  $\hat{L}^* = \hat{L}T$ .
	- Selanjutnya nilai faktor skor akan dihitung dengan formula  $(\tilde{L}^T \tilde{L})^{-1} \tilde{L}^T X$ , untuk selanjutnya dibandingkan dengan data asalnya.

# **4. Hasil dan Pembahasan**

Langkah awal yang harus dilakukan adalah mengecek pengaruh sederhana maupun pengaruh utama faktor pertama dan faktor kedua dengan model

$$
Y_{ijk} = \mu + \alpha_i + \beta_i + (\alpha \beta)_{ij} + T_k + \varepsilon_{ijk}.
$$

Dengan menggunakan aplikasi software SAS didapatkan hasil analisis variansi (ANAVA) sebagai berikut.

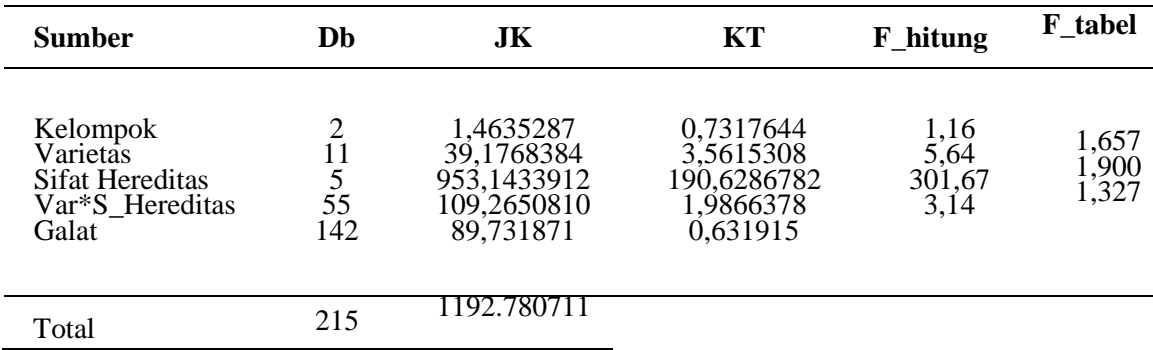

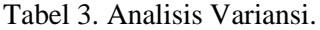

Sumber: Data hasil olahan.

Pada Tabel 3 terlihat bahwa seluruh pengaruh utama (faktor pertama dan kedua) dan pengaruh sederhana interaksi faktor pertama dan kedua berpengaruh nyata dengan nilai F\_hitung yang lebih besar dari nilai F\_tabel. Hasil ini menunjukkan bahwa tingkat produksi kedelai sangat dipengaruhi oleh faktor varietas dan sifat hereditasnya.

# **4.1. Aplikasi Model AMMI**

Pengaruh interaksi antara varietas dan sifat hereditas yang berpengaruh nyata terhadap produksi menjadi syarat cukup bagi data untuk memodelkan pengaruh interaksinya dengan

 $\tilde{f} =$ 

menggunakan pemodelan bilinear seperti persamaan (3), pemodelan bilinear ini diawali dengan membentuk matriks pengaruh interaksi berorde 6 x 12 seperti persamaan (2).

Dengan menggunakan software SAS diperoleh matriks pengaruh interaksi berukuran 6 x 12 seperti berikut:

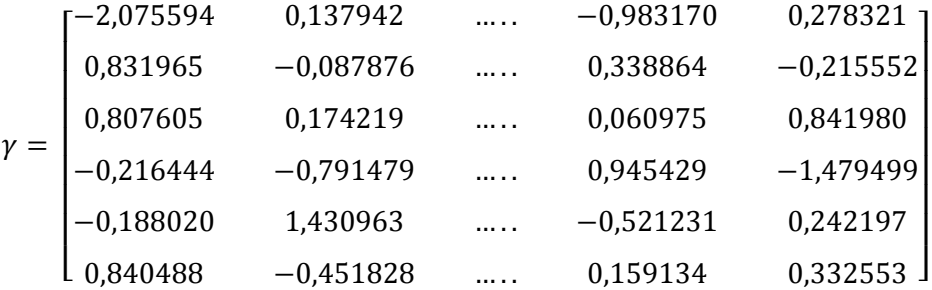

Matriks pengaruh interaksi yang telah diperoleh selanjutnya akan diuraikan secara bilinear dengan menggunakan aturan dekomposisi nilai singular. Matriks pengaruh interaksi dimodelkan ke dalam persamaan  $\gamma = U \Lambda V'$  sehingga didapatkan nilai singular matriks ( $\Lambda =$  $\sqrt{\lambda_r}$ ) dengan hasil sebagai berikut: 4,3616619; 3,1799566; 1,9799566; 1,5154906; 1,035648; 0; 0; 0; 0; 0; 0.

Berdasarkan nilai singular yang diperoleh terlihat bahwa banyaknya komponen yang memiliki nilai  $\lambda > 0$  dan dapat dipertimbangkan untuk menyusun model AMMI adalah komponen ke-1 sampai komponen ke-5 yang selanjutnya disebut model AMMI 1. Nilai pengaruh ganda varietas ke-*g* melalui komponen bilinear ke- $r$  ( $\varphi_{gr}$ ), serta pengaruh ganda sifat hereditas ke-*e* melalui komponen bilinear ke- $r$  ( $\rho_{\rm er}$ ) sebagai berikut.

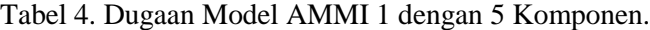

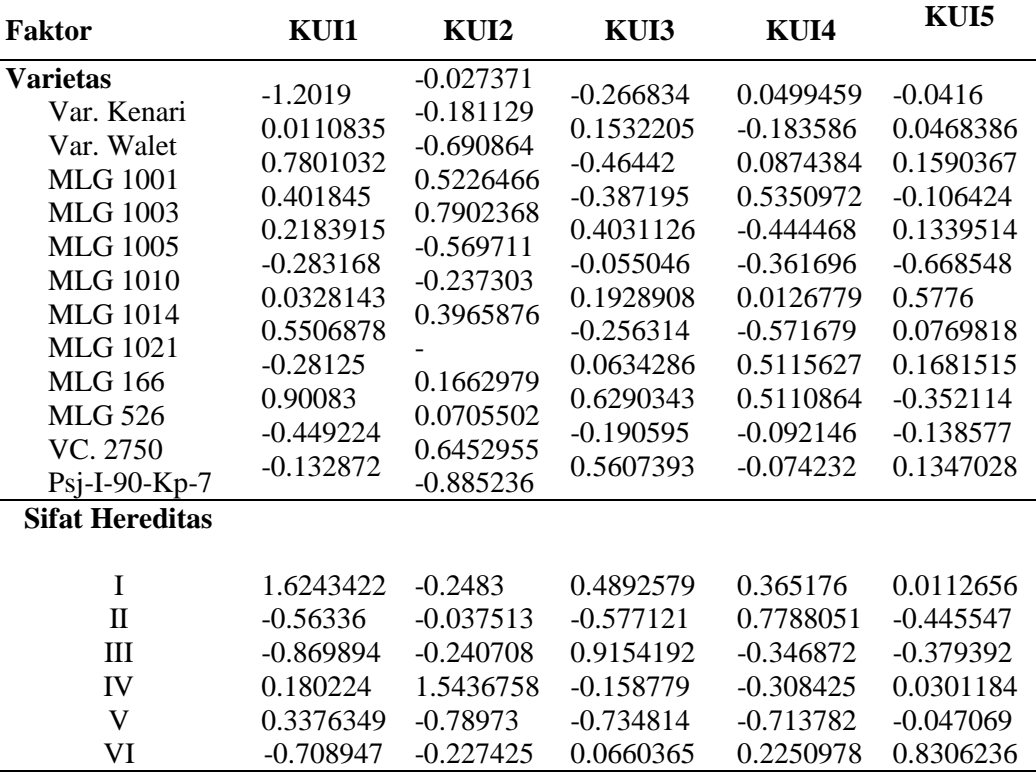

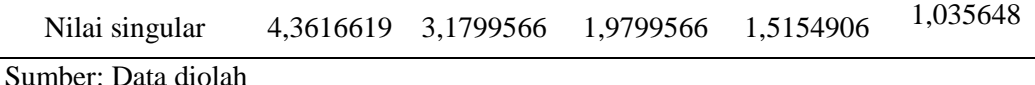

Berdasarkan proporsi nilai eigen diperoleh nilai kontribusi keragaman yang mampu dijelaskan oleh kelima komponen sebagai berikut: 52,23%; 27,75%; 10,76%; 6,30 %; 2,9 %. Dengan demikian dapat disimpulkan bahwa 3 komponen pertama memiliki pengaruh yang dominan untuk menerangkan keragaman pengaruh interaksi, dengan total keragaman yang mampu direpresentasikan sebesar 90,74%. Dengan menggunakan 3 komponen selanjutnya akan dibentuk model *AMMI* 2.

Sumber Db JK KT F\_hitung Fel Kelompok 2 1,463529 0,731764 1,160000 Varietas 11 39,176838 3,561531 5,640000 1,657 Sifat Hereditas 5 953,14339 1 190,628678 301,67000  $\Omega$ 1,900 KUI1 15 57,072285 3,804819 6,0210930 3 1,550 KUI2 13 30,324435 2,33264884 6 3,6913965 4 1,606 KUI3 11 11,760684 6 1,06915314 5 1,6919255 7 1,657 Sisaan 16 10,107676 4 0,63172977 5 10,757674 1,758 Galat 14 2 89,731871 0,631915 Total 21 5 1.192,7807 1

Tabel 5. Analisis Ragam Model AMMI 2.

Sumber: Data diolah

Berdasarkan metode *Postictive Success* diperoleh tiga komponen dengan nilai *F* sebesar 6,02109303, 3,69139654, dan 1,69192557 dengan nilai *F* tabel masing-masing 1,550; 1,606; 1,657. Nilai *F* hitung lebih besar dari nilai *F* tabel berarti data produksi kedelai dapat diterangkan dengan lebih maksimal menggunakan model AMMI 2, dimana komponen direduksi menjadi 3 variabel.

Pada metode *Predictive success* pendugaan model didasarkan pada kemampuan suatu model dugaan untuk memprediksi data lain yang sejenis tapi tidak digunakan dalam membangun model tersebut. Dalam hal ini, akan dihitung nilai akar kuadrat tengah sisaan (RMSE) untuk mendapatkan nilai rata-rata simpangan interaksi yang tidak dapat diterangkan oleh model AMMI 2 sekaligus menentukan jumlah komponen penyusun model yang paling sesuai, dengan rumus,

RMSE = 
$$
\sqrt{\frac{JK \text{ galat}}{\text{banyaknya Pengamtan}}} = \sqrt{\frac{10,1076764}{72}} = 0,140384394,
$$

atau sekitar 0,0154034% dari nilai rataan umum (9,1138427). Hal ini menunjukkan bahwa terdapat sekitar 0,02% rata-rata simpangan interaksi yang tidak dapat diterangkan oleh model

AMMI2. Namun demikian model dengan menggunakan 3 komponen variabel sangat layak untuk digunakan karena nilai RMSE yang diperoleh < 5 %.

Dengan demikian, jumlah komponen penyusun model berdasarkan metode *Predictive Success* sesuai dengan hasil metode *Posdictive Success*.

Nilai pengaruh ganda varietas ke-*g* melalui komponen bilinear ke- $r$  ( $\varphi_{gr}$ ), serta pengaruh ganda sifat hereditas ke-*e* melalui komponen bilinear ke- $r$  ( $\rho_{er}$ ) dimana  $r = 3$  diberikan pada tabel berikut.

Selanjutnya dengan menggunakan 3 komponen dari masing-masing faktor pada Tabel 6, akan di input ke dalam persamaan pengaruh interaksi yang dijabarkan dengan formula

$$
\gamma_{ge} = \ \Sigma_{j=1}^3 \sqrt{\lambda_j} \phi_{gj} \, \rho_{gj} + \ \delta_{ge},
$$

sehingga nilai dugaan daya hasil kedelai dapat diduga dengan menggunakan persamaan model AMMI2 yang diformulasikan sebagai berikut:

$$
Y_{gen} = \ \mu + \ \alpha_g + \ \beta_e + \sum_{n=1}^3 \sqrt{\lambda_n} \phi_{gn} \rho_{en} \ + \ \delta_{ge} + \ \epsilon_{gen}
$$

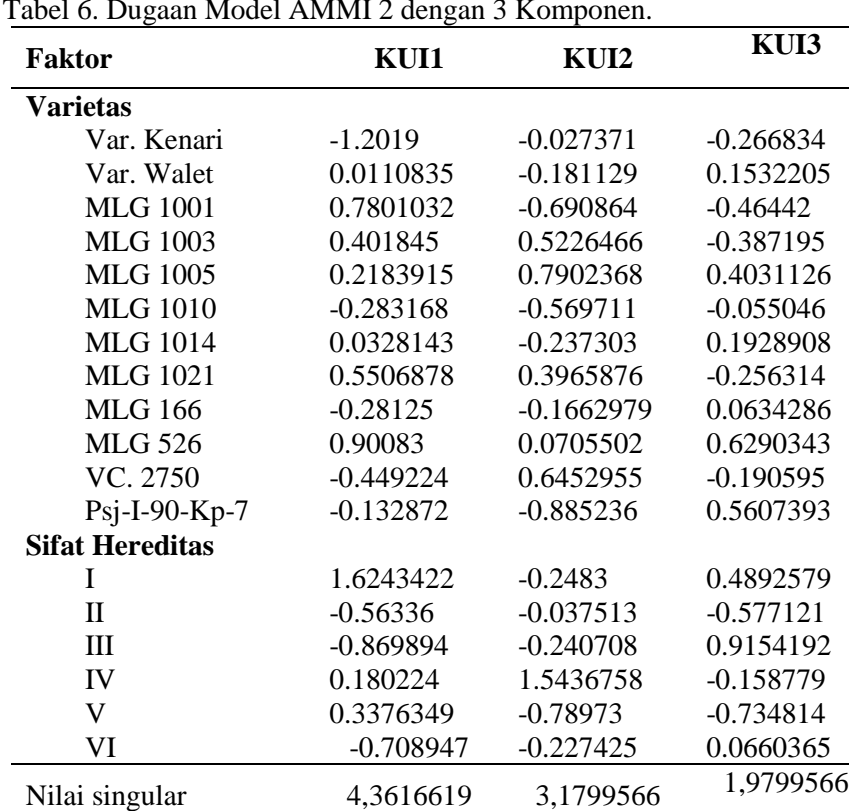

Tabel 6. Dugaan Model AMMI 2 dengan 3 Komponen.

Sumber : Data diolah

## **4.2. Metode Procrustes**

Kelayakan model AMMI dapat diuji dengan menggunakan metode Procrustes. Pada metode ini akan digunakan analisis faktor dengan transformasi rotasi untuk mendapatkan nilai skor faktor yang akan dibandingkan dengan data asal.

.

Sebagai langkah awal dihitung matriks korelasi dari matriks *X* berukuran *n* x *p*. Dengan menggunakan software SPSS diperoleh matriks korelasi, selanjutnya akan dihitung nilai eigen dan vector eigen dari matriks korelasi. Dengan menggunakan persamaan karakteristik |*X*-  $\lambda I$ | = 0 diperoleh nilai eigen seperti berikut.

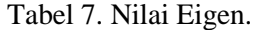

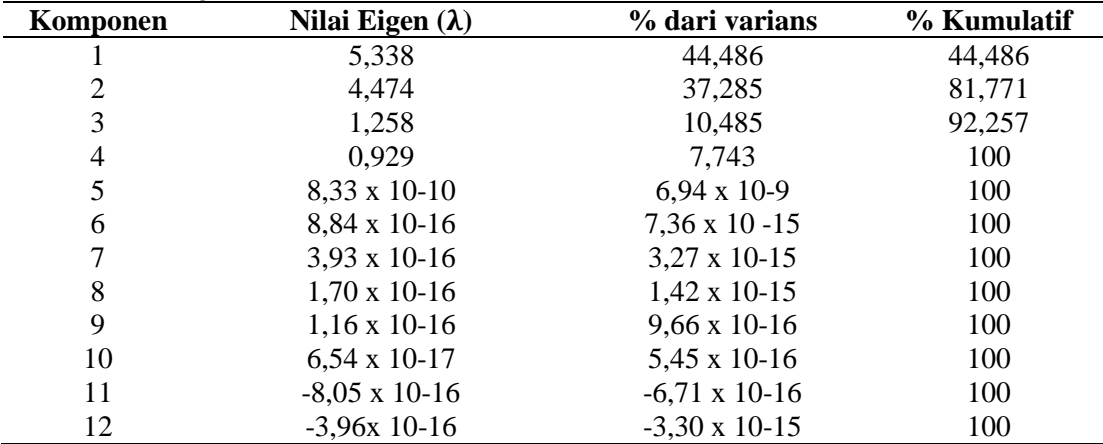

Sumber: Data diolah

Berdasarkan nilai  $\lambda$  yang diperoleh, terdapat 3 komponen yang memiliki nilai lebih besar dari 1 ( $\lambda \ge 1$ ). Hal ini menunjukkan bahwa hanya terdapat 3 komponen yang akan digunakan untuk mewakili 12 komponen yang ada, dengan menggunakan formula

$$
\tilde{L} = \bigg[\sqrt{\hat{\lambda}_1} \hat{e}_1 \; \vdots \; \sqrt{\hat{\lambda}_2} \hat{e}_2 \; \vdots \cdots \; \vdots \; \sqrt{\hat{\lambda}_p} \hat{e}_p\bigg],
$$

dimana merupakan nilai eigen dan *e* merupakan eigen didapatkan nilai-nilai faktor loading sebagai berikut.

|                 | <b>Component</b> |          |          |
|-----------------|------------------|----------|----------|
| <b>Variabel</b> | 1                | 2        | 3        |
|                 | 0,407            | $-0,907$ | $-0,107$ |
| 2               | 0,777            | 0,445    | 0,390    |
| 3               | 0,030            | 0,755    | $-0,630$ |
| $\overline{4}$  | $-0,896$         | 0,172    | $-0,324$ |
| 5               | $-0,732$         | $-0,020$ | 0,667    |
| 6               | $-0,919$         | $-0,085$ | $-0,131$ |
|                 | $-0,788$         | 0,531    | 0,192    |
| 8               | $-0,719$         | 0,480    | 0,098    |
| 9               | 0,240            | $-0,916$ | $-0,018$ |
| 10              | $-0,352$         | 0,796    | 0,216    |
| 11              | $-0,427$         | $-0,884$ | 0,129    |
| 12              | 0,941            | 0,280    | 0,141    |
|                 |                  |          |          |

Tabel 8. Nilai Faktor Loading.

Sumber: Data diolah

Faktor loading selanjutnya akan dirotasi dengan menggunakan metode varimax. Untuk mencari faktor loading setelah rotasi, formula yang digunakan adalah  $\hat{L}^* = \hat{L}T$ , dimana  $\tilde{L}$  merupakan faktor loading setelah rotasi varimax dan matriks T yang digunakan adalah matriks transformasi yang diperoleh dengan menggunakan software SPSS seperti berikut:

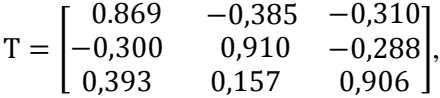

Sehingga  $\hat{L}^*$ (faktor loading setelah rotasi varimax) yang diperoleh dengan menggunakan program SPSS adalah sebagai berikut. Selanjutnya nilai skor faktor akan dihitung dengan formula  $ilde{f} = (\tilde{L}'\tilde{L})^{-1}\tilde{L}'X$  untuk selanjutnya dibandingkan dengan data asalnya. Dengan menggunakan software SPSS didapatkan hasil sebagaimana yang diberikan pada Tabel 9 dan 10 pada halaman berikut.

Dalam mengukur kesesuaian dua konfigurasi untuk menggambarkan kesesuaian dua matriks (matriks data asal dengan matriks dari nilai skor faktor), dilakukan dengan mencari nilai *R* 2 dimana semakin tinggi nilai *R* 2 yang dihasilkan maka kedua konfigurasi akan dikatakan semakin dekat, dan nilai keragaman yang mampu direpresentasikan juga akan semakin besar. Dengan membandingkan matriks dari nilai skor faktor dengan data asal diperoleh nilai  $M_2$  = 6323,4035 dan nilai  $R^2 = 0.9969624$ . Nilai  $R^2$  sebesar 99,7% menunjukkan dekatnya konfigurasi kedua matriks.

|                 | <b>Component</b> |          |          |
|-----------------|------------------|----------|----------|
| <b>Variabel</b> | 1                | 2        | 3        |
|                 | 0,037            | $-0,997$ | 0,039    |
| $\overline{2}$  | 0,962            | 0,168    | $-0,015$ |
| 3               | 0,005            | 0,576    | $-0,798$ |
| $\overline{4}$  | $-0,855$         | 0,450    | $-0,065$ |
| 5               | $-0,380$         | 0,369    | 0,838    |
| 6               | 0,722            | $-0,452$ | $-0,379$ |
| 7               | 0,919            | 0,210    | $-0,224$ |
| 8               | $-0,443$         | 0,724    | 0,174    |
| 9               | $-0,073$         | $-0,928$ | 0,173    |
| 10              | 0,017            | 0,893    | 0,075    |
| 11              | $-0,586$         | $-0,620$ | 0,504    |
| 12              | 0,957            | $-0,085$ | $-0,245$ |

Tabel 9. Nilai Faktor Loading Hasil Rotasi dengan Metode Varimax.

Sumber: Data diolah

Tabel 10. Nilai Skor Faktor Hasil Rotasi Varimax.

|                 | <b>Component</b> |          |          |
|-----------------|------------------|----------|----------|
| <b>Variabel</b> |                  | 2        |          |
|                 | $-0,029$         | $-0,227$ | $-0,042$ |
| 2               | 0,278            | 0,083    | 0,207    |
| 3               | $-0,141$         | 0,073    | $-0,504$ |
| $\overline{4}$  | $-0,236$         | 0,059    | $-0,192$ |
|                 | 0,088            | 0,132    | 0,524    |
| 6               | 0,103            | $-0,100$ | $-0,142$ |
|                 | 0,224            | 0,075    | 0,058    |
|                 | $-0,054$         | 0,162    | 0,081    |

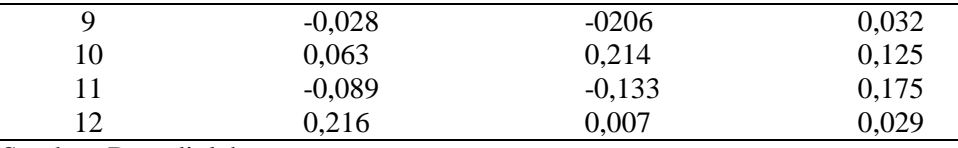

Sumber: Data diolah

# **5. Kesimpulan dan Saran**

## **5.1. Kesimpulan**

Berdasarkan pembahasan hasil yang telah diselesaikan maka dapat ditarik kesimpulan sebagai berikut:

- a. Hasil penguraian bilinear terhadap matriks pengaruh interaksi diperoleh banyaknya komponen yang dapat dipertimbangkan untuk menyusun model AMMI1 sebanyak lima komponen. Namun dengan menggunakan metode *Postictive Success* dan *Predictive Success* diperoleh model AMMI2 dengan jumlah komponen yang telah direduksi menjadi 3. Model AMMI2 lebih layak digunakan untuk menduga daya hasil dalam kasus yang diangkat dalam penulisan ini.
- b. Pengujian kelayakan model AMMI dengan menggunakan metode Procrustes menguatkan kelayakan model AMMI dengan tiga komponen berdasarkan nilai *R* 2 sebesar 99%.

# **5.2. Saran**

Adapun saran yang dapat diberikat terkait dengan penulisan ini adalah untuk mengkaji aplikasi AMMI lebih lanjut meliputi model M-AMMI dan G-AMMI. Selanjutnya dalam menerapkan metode Procrustes untuk menilai kelayakan model jangan berhenti pada jenis transformasi rotasi saja, tetapi dapat dilanjutkan dengan menggunakan jenis transformasi procrustes yang lainnya yaitu translasi dan dilasi, kemudian membandingkan hasilnya.

# **Daftar Pustaka**

- [1] Armin W.G. dan Devrim M.AKCA, 2003. Generalized Procrustes Analysis and ITS Aplications in Photogrammetry. *Swiss Federal Institute of Technology*. Institute of Geodesy and Photogrammetry, ETH-Hoenggerberg, Zuerich.
- [2] Crossa J.,P.N., Fox W.H., 1991. AMMI Adjustment for Statistical Analisys of an International Wheat Yield Trial. *Theoritical and Applied Genetic* 81:27-37.
- [3] Digby P.G.N. dan Kempton R.A., 1987. *Multivariat Analysis of Ecological Communities*. Chapman and Hall Ltd., New York.
- [4] Gaspersz V., 1992. *Teknik Analisis dalam Penelitian Percobaan, Edisi Pertama*. Tarsito, Bandung.
- [5] Johnson R.A. dan Wichern D.W., 1982. *Applied Multivariate Statistical Analysis*. University of Wisconsin, Prentice Hall Inc., New Jersey.
- [6] Mattjik A.A. dan Sumertajaya I.M., 2000. *Perancangan Percobaan dengan Aplikasi SAS dan Minitab*, Jilid 1. IPB Press, Bogor.

- [7] Richard A. dan Johnson A., 1998. *Applied Multivariate Statistical Analysis.* Pearson Education International.
- [8] Amy R., 2002. Procrustes Analysis. *Department of Computer Science and Engineering*, University of South Carolina, SC 29208.
- [9] Wahyuni C., 2002. Pendugaan heritibilitas dari karakter agronomic beberapa galur kacang hijau (*Vigna radiate L*). *Skripsi.* Tidak dipublikasikan, UNHAS Makassar.
- [10] Zobel R.W., Wright M.J., dan Gauch H.Jr., 1988. Statistical Analysis of Yield Trial. *Agronomy Journal*, 80:388-39.